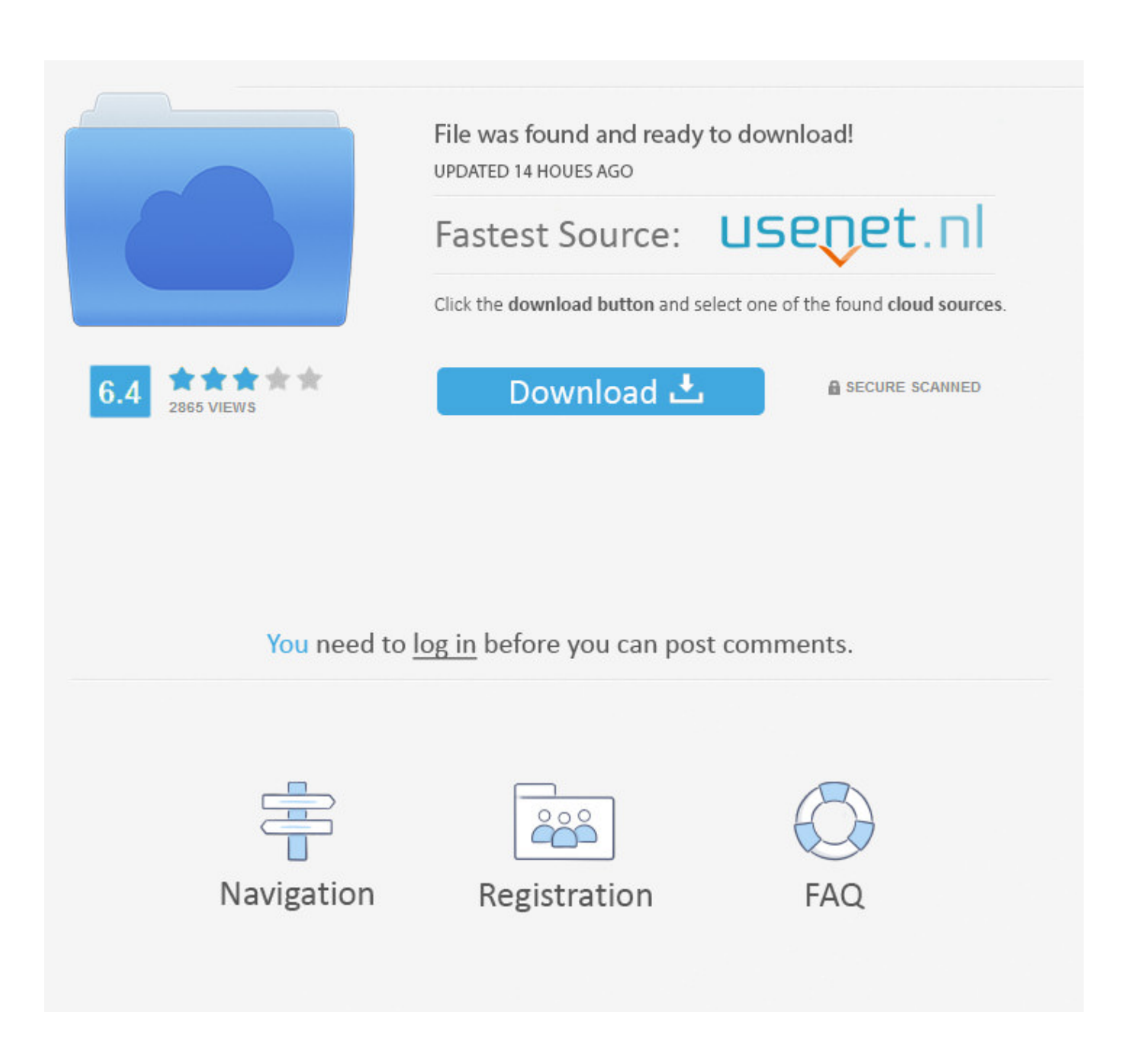

[Is There A Way To Add Enable Config\\_modify\\_ldt\\_syscall](https://gallant-swirles-66f713.netlify.app/Best-Non-Conforming-Golf-Drivers#TNlGf=SjwyUvgiKrwqG8gvGKxyxbsqGuMCLHgvGmxsSXwyJnxEZ9fDKX2x5zwAK9wBFDwAM52Bdbsz==)

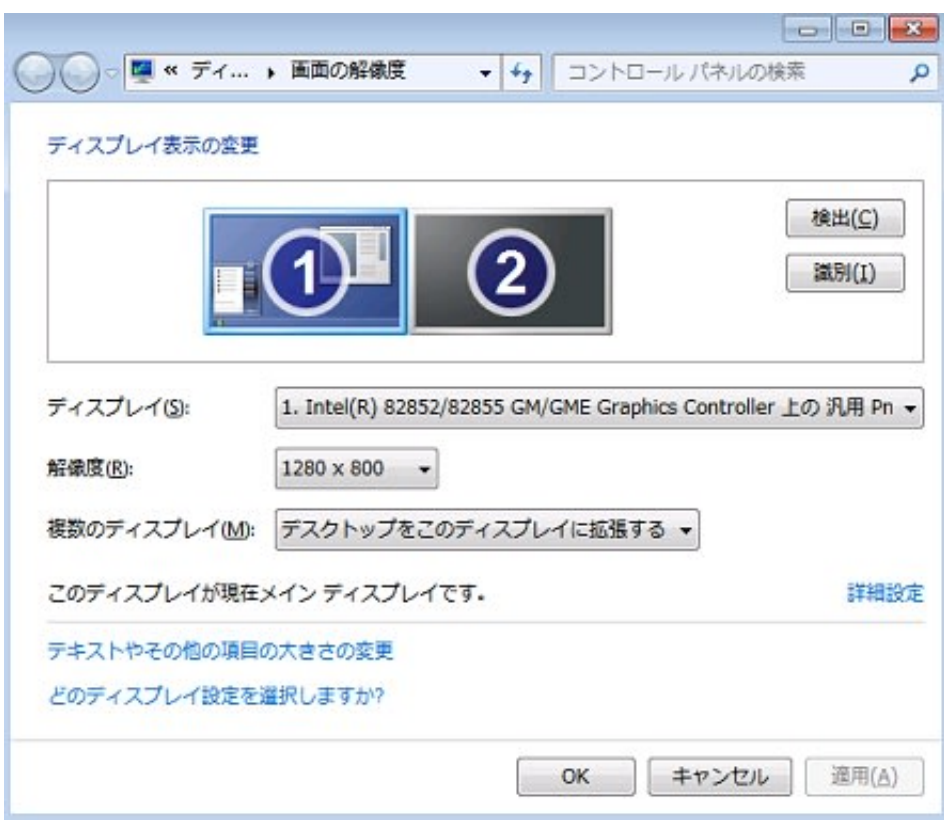

[Is There A Way To Add Enable Config\\_modify\\_ldt\\_syscall](https://gallant-swirles-66f713.netlify.app/Best-Non-Conforming-Golf-Drivers#TNlGf=SjwyUvgiKrwqG8gvGKxyxbsqGuMCLHgvGmxsSXwyJnxEZ9fDKX2x5zwAK9wBFDwAM52Bdbsz==)

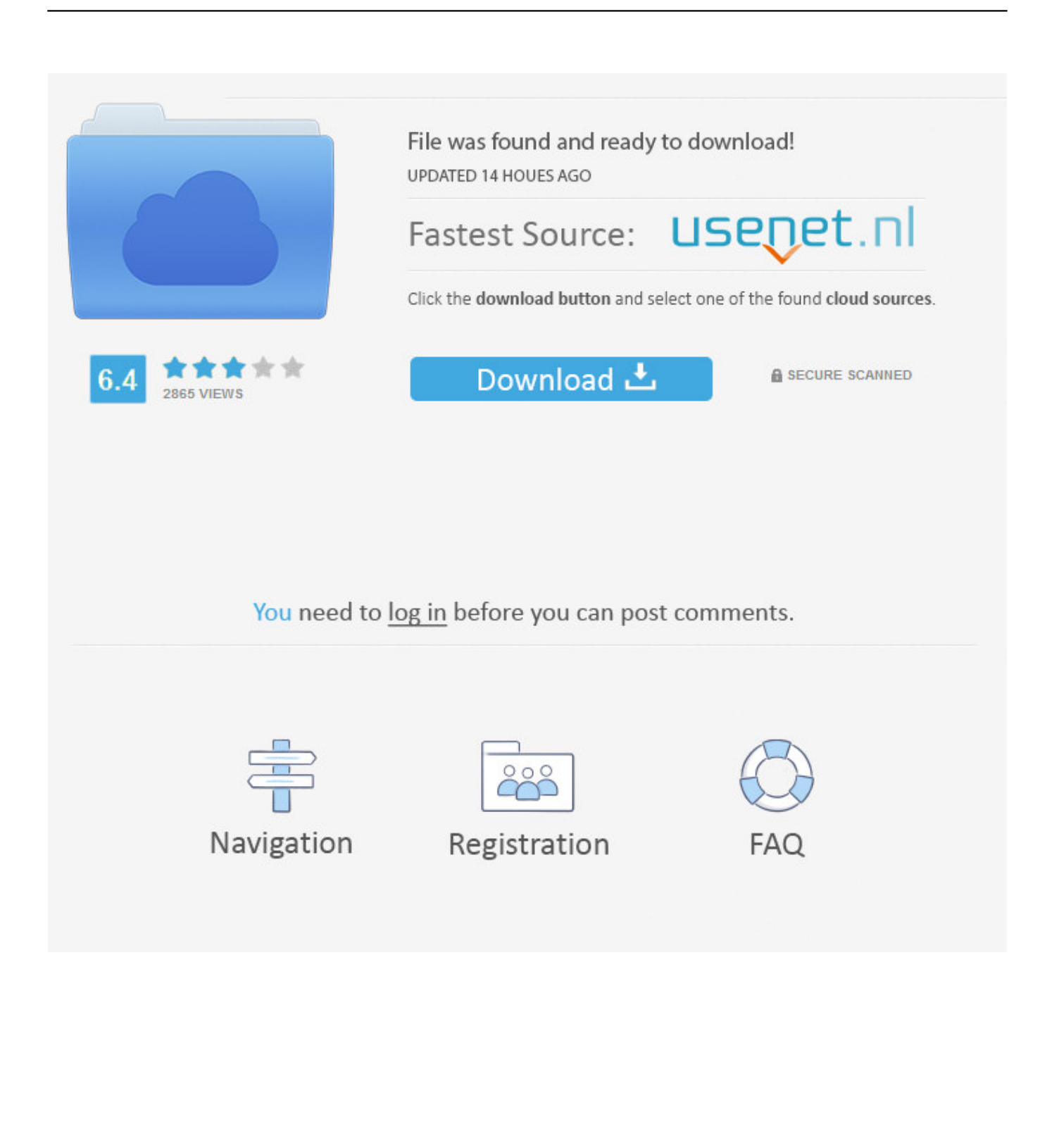

The Sony lineup of Handycams comes with several additional programming features, including software to help upload the content from the video camera to the computer.. This can be a safe alternative A message is logged if an attempt was stopped so that it's easy to spot if/when it is needed.

4, 2015, 8:49 a m UTC For distros who prefer not to take the risk of completely disabling the modify\_ldt syscall using CONFIG\_MODIFY\_LDT\_SYSCALL, this patch adds a sysctl to enable or disable it at runtime, and proposes to disable it by default.. Once you have enabled the content type editing, you can add/remove content type.. Unfortunately, there is no config file on /usr/src/linux-3 0 7 directory This site is not affiliated with Linus Torvalds or The Open Group in any way.

## [A Better .rar Unpacker For Mac](https://site-3808405-1720-1625.mystrikingly.com/blog/a-better-rar-unpacker-for-mac)

' $\rightarrow$  + ' Adjust sysctl if this was not an exploit attempt N',  $\rightarrow$  + current->comm, task\_pid\_nr(current),  $\rightarrow$  + from\_kuid\_munged(current\_user\_ns(), current\_uid())); UI nit: so this message should really tell the user \_which\_ sysctl to configure, instead of passive-aggressively alluding to the fact that there's a sysctl somewhere that might do the trick.. kernel org More majordomo info at Please read the FAQ at http://www.tux org/lkml/.. Documentation/sysctl/kernel txtl 15 +++++++++++++++ arch/x86/Kconfig| 17 +++++++++++++++++ arch/x86/kernel/ldt.. ' > > > + ' Adjust the modify\_ldt sysctl if this was not an'  $>>$  >  $>$  Would it really be so difficult to write this as:  $>>$   $>>$  Set 'sys.. c| 15 ++++++++++++++++++ kernel/sysctl c| 14 ++++++++++++++ 4 files changed, 61 insertions(+) Comments. [Logitech Quick Cam Pro Driver For Mac](https://esccolevnes.over-blog.com/2021/03/Logitech-Quick-Cam-Pro-Driver-For-Mac.html)

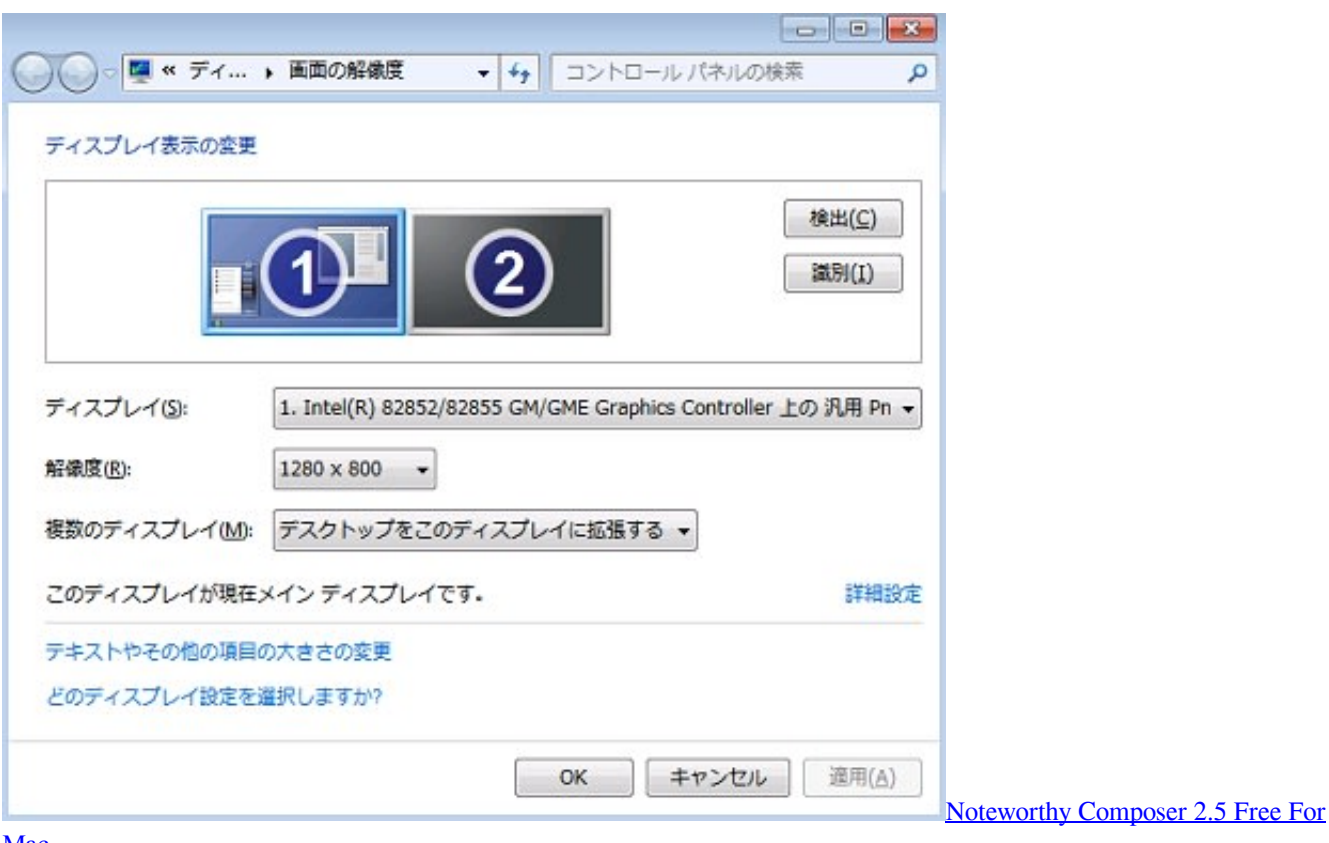

[Mac](https://hub.docker.com/r/paesiticli/noteworthy-composer-25-free-for-mac)

[Pak Jenggot: Stuffit Deluxe 2009 For Mac](https://knowededpsyt.storeinfo.jp/posts/15683382)

By default content type modification is disabled in any list/library To enable editing content type you need to go to list/library

settings.. Permanent changes will have to be thought about later It applies on top of Andy's series.. Cc: Andy Lutomirski Cc: Kees Cook Signed-off-by: Willy Tarreau --- So this is the third version which only allows to temporarily enable or disable the modify ldt syscall.. 5, 2015, 8 a m UTC| \* Willy Tarreau wrote:  $>$  @@ -276,6 +282,15 @@ asmlinkage int sys\_modify\_ldt(int func, void \_\_user \*ptr, > { > int ret = -ENOSYS; > > + if (!sysctl\_modify\_ldt) { > + printk\_ratelimited(KERN\_INFO > + 'Denied a call to modify\_ldt() from%s[%d] (uid:%d).. Enable Content Type Modification in List/Library To enable content type editing go to list/library settings page. [Free Whiteboard App For Mac](https://clever-bhabha-39550f.netlify.app/Free-Whiteboard-App-For-Mac)

## [Belkin Parallel To Usb Driver](https://antilpoehench.themedia.jp/posts/15683380)

Thanks, Ingo -- To unsubscribe from this list: send the line 'unsubscribe linux-kernel' in the body of a message to majordomo@vger.. 5, 2015, 9:10 a m UTCl \* Willy Tarreau wrote: >>> + if (!sysctl\_modify\_ldt) { >>> + printk\_ratelimited(KERN\_INFO > > > + 'Denied a call to modify\_ldt() from%s[%d] (uid:%d).. Future improvements regarding permanent disabling will have to be done in consideration for other syscalls, ABIs and general use cases.. Where kernel configuration file is stored? Ask Question Up vote 9 down vote favorite.. kernel modify  $ldt = 1'$  in /etc/sysctl conf if this was not an exploit attempt > > It's just a matter of taste. e828bfe731 [Image Library For Mac](https://probofobjee.substack.com/p/image-library-for-mac)

e828bfe731

[Tool To Ssh Into Mac For Jamf](http://negove.yolasite.com/resources/Tool-To-Ssh-Into-Mac-For-Jamf.pdf)